# Dr. Daniel B. Rowe Professor of Computational Statistics Department of Mathematical and Statistical Sciences Marquette University

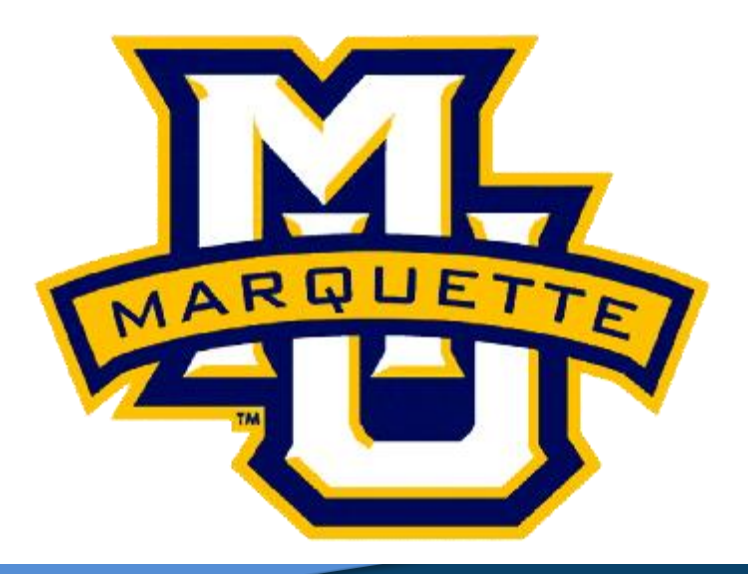

**Copyright D.B. Rowe 1**

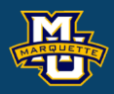

# **Chapter 10: Nonparametric Tests I**

## **Nonparametric Testing**

The hypothesis tests that we learned assume the data (observations) come from a statistical distribution such as the normal distribution or we assume a large sample size. These hypothesis tests are called *parametric tests*. Distributions have parameters such as *µ* and σ.

However, sometimes our data does not come from the normal distribution or we have a small sample size and we need to resort to alternative distribution free tests called *nonparametric tests*.

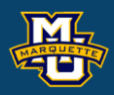

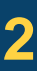

# **Nonparametric Testing**

The cost of fewer assumptions and not assuming a distribution is that nonparametric tests are generally less powerful than parametric tests.

When the alternative hypothesis  $\mathrm{H}_1$  is true, they may be less likely to reject  $H_0$ . When your data is normal or large, use parametric tests.

There are several hypothesis tests to see if your data comes from a normal distribution. Possible tests are the Kolmogorov-Smirnov test, the Anderson-Darling test, the Shapiro-Wilks test, and the Lilliefors test.

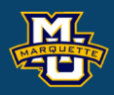

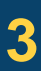

If I knew the median  $MD<sub>0</sub>$  of a population (distribution) that observations or data was sampled from, then half of the time the observations are above the median and half the time below.

This means that the probability an observation is above the median *MD*<sup>0</sup> is  $p=1/2$  and the probability below the median *MD*<sup>0</sup> is  $p=1/2$ .

So I should be able to count x, how many above  $MD_0$  and see how likely I am to get that number or more from a binomial distribution. *P*(*X≥x*) from Binomial with *n* and *p*=1/2.

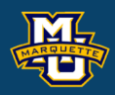

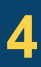

## **7.1 Introduction to Hypothesis Testing**

The hypothesis testing process consists of 5 Steps. **Step 1:** Set up the hypotheses and determine the level of significance.

There are three possible pairs.

 $H_0$ :  $\mu = \mu_0$  *vs.*  $H_1$ :  $\mu > \mu_0$  (prove greater than, upper tailed test)  $\leq$  reject for "large"  $\overline{X}$  or  $z$ 's

 $H_0$ :  $\mu = \mu_0$  *vs.*  $H_1$ :  $\mu < \mu_0$  (prove less than, lower tailed test)  $\geq$  reject for "small"  $\overline{X}$  or  $z$ 's

 $H_0$ :  $\mu = \mu_0$  *vs.*  $H_1$ :  $\mu \neq \mu_0$  (prove not equal to, two tailed test) reject for "large" or "small"  $\overline{X}$  or  $z$ 's

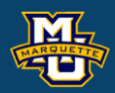

**Biostatistical Methods**

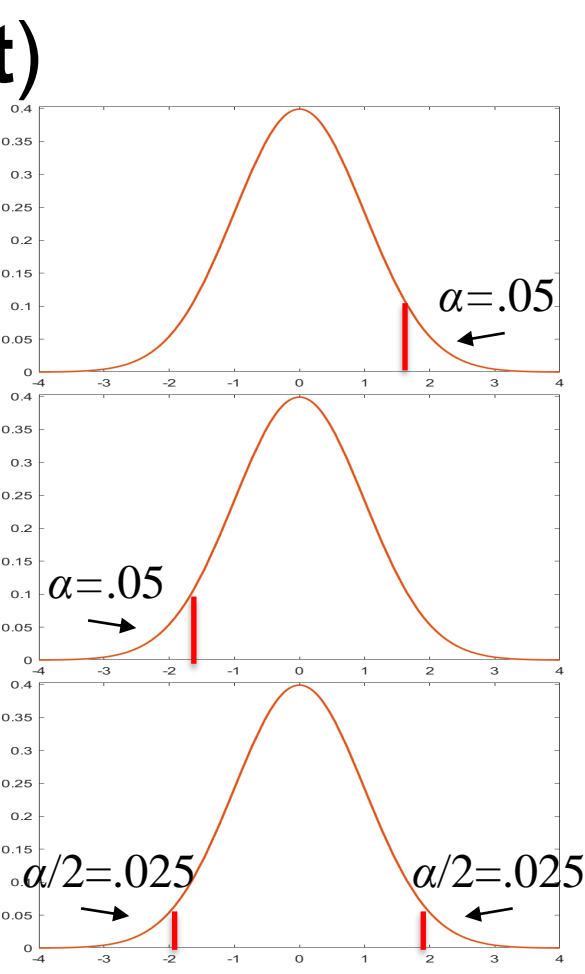

0  $/ \ \sim$  $X-\prime$ *t s n*  $- \mu_{0}$ =

*df=n-*1

**10.1 Introduction to Nonparametric Testing – Sign Test Sign Test** for median (*MD*), nonparametric version of *t*-test.

**Step 1:** Set up the hypotheses and determine the level of significance. There are three possible pairs.

 $\mathrm{H}_0$ : *MD=MD*<sub>0</sub> *vs.*  $\mathrm{H}_1$ : *MD>MD*<sub>0</sub> (prove greater than, upper tailed test) ≤ reject for "large" *MD*'s

 $\rm H_0$ :  $MD{=}MD_0$  *vs.*  $\rm H_1$ :  $MD{<}MD_0$  (prove less than, **lower tailed test)** ≥ reject for "small" *MD*'s

 $\rm{H_0:} \, MD\!\!=\!\!MD_0$  *vs.*  $\rm{H_1:} \, MD\!\!\neq\!\!MD_0$  (prove not equal to, **two tailed test)** reject for "large" or "small" *MD*'s

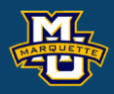

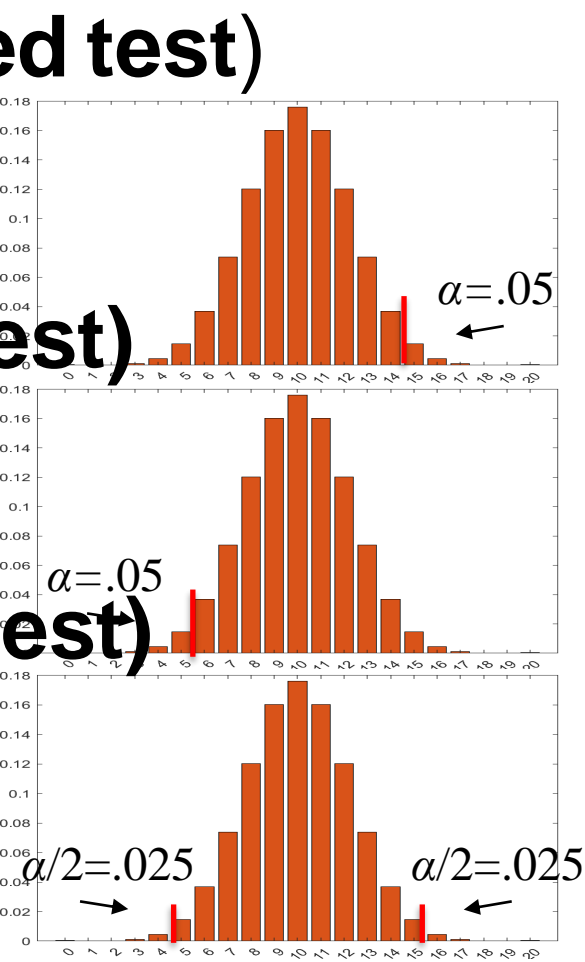

We compare each value with the conjectured median *MD*<sub>0</sub>.

If a data value is larger than the hypothesized median, replace with  $a +$ .

If a data value is smaller than the hypothesized median, replace with a  $-$ .

If the data value is equal to the hypothesized median, replace with a 0.

The test statistic is x the number of  $+$ 's.

Reject  $H_0$  based on binomial probabilities,  $p=1/2$ .

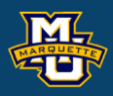

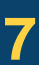

The hypothesis testing process consists of 5 Steps.

Use the test statistic *x* that depends on data and null hypothesis with a critical  $x_a$  value from a binomial distribution with probability of success  $p=1/2$ .

**Step 2:** Select the appropriate test statistic. The test statistic is a single (decision) number.

 $x =$  (the number of observations  $>MD_0$ )

 $x_a = x$  value with area *a* larger than it from binomial, *n*,  $p=1/2$ . *a= α* or *α*/2

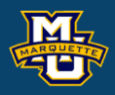

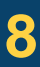

**Example:** Mark is training for a 10K run. The last 20 days he recorded the number of miles he ran each day. A friend of his advised him that he should be averaging more than 4 miles per day. Test at the  $\alpha$ =0.05 level whether the median number of daily miles is greater than 4.

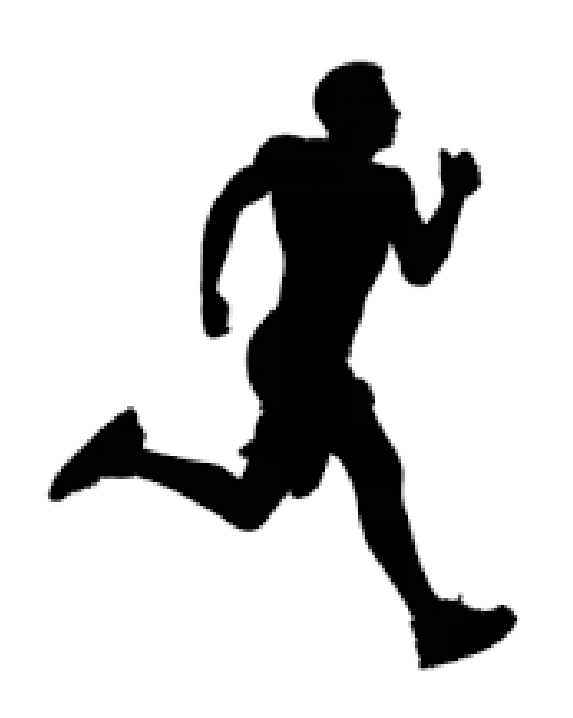

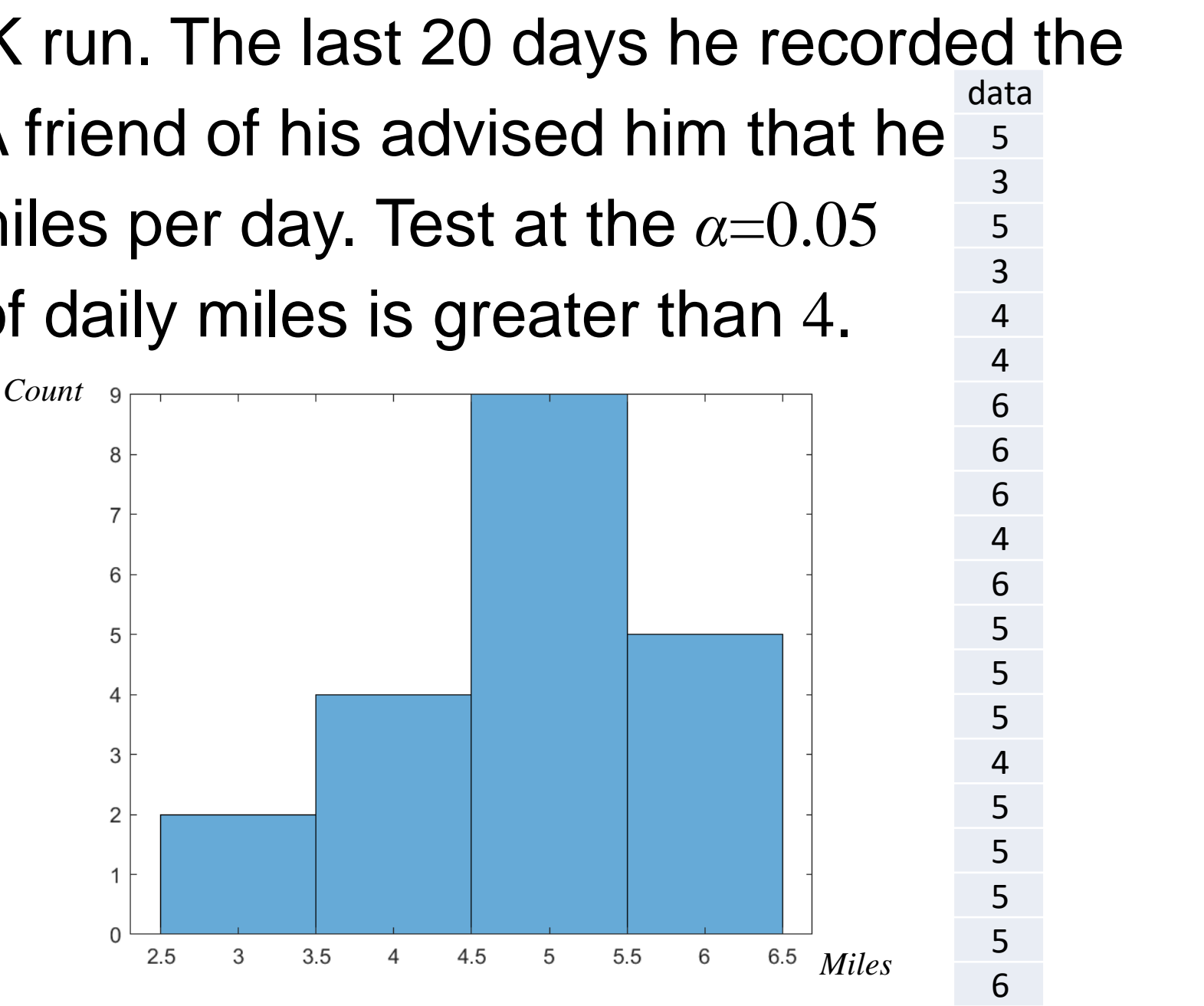

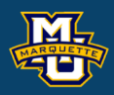

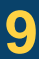

The first thing you should do is to test if the data is consistent with a normal distribution. Test at the *α*=0.05 level.

Because  $p$ -value  $< 0.05$ , not normal. Can't use parametric *t*-test.

data <- c(5,3,5,3,4,4,6,6,6,4,6,5,5,5,4,5,5,5,5,6) ad.test(data) # if p-value  $< 0.05$  data not normal

### **D.B. Rowe 10**

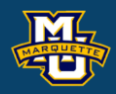

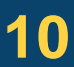

**Biostatistical Methods**

Anderson-Darling normality test data: data  $A = 1.1415$ , p-value = 0.00418

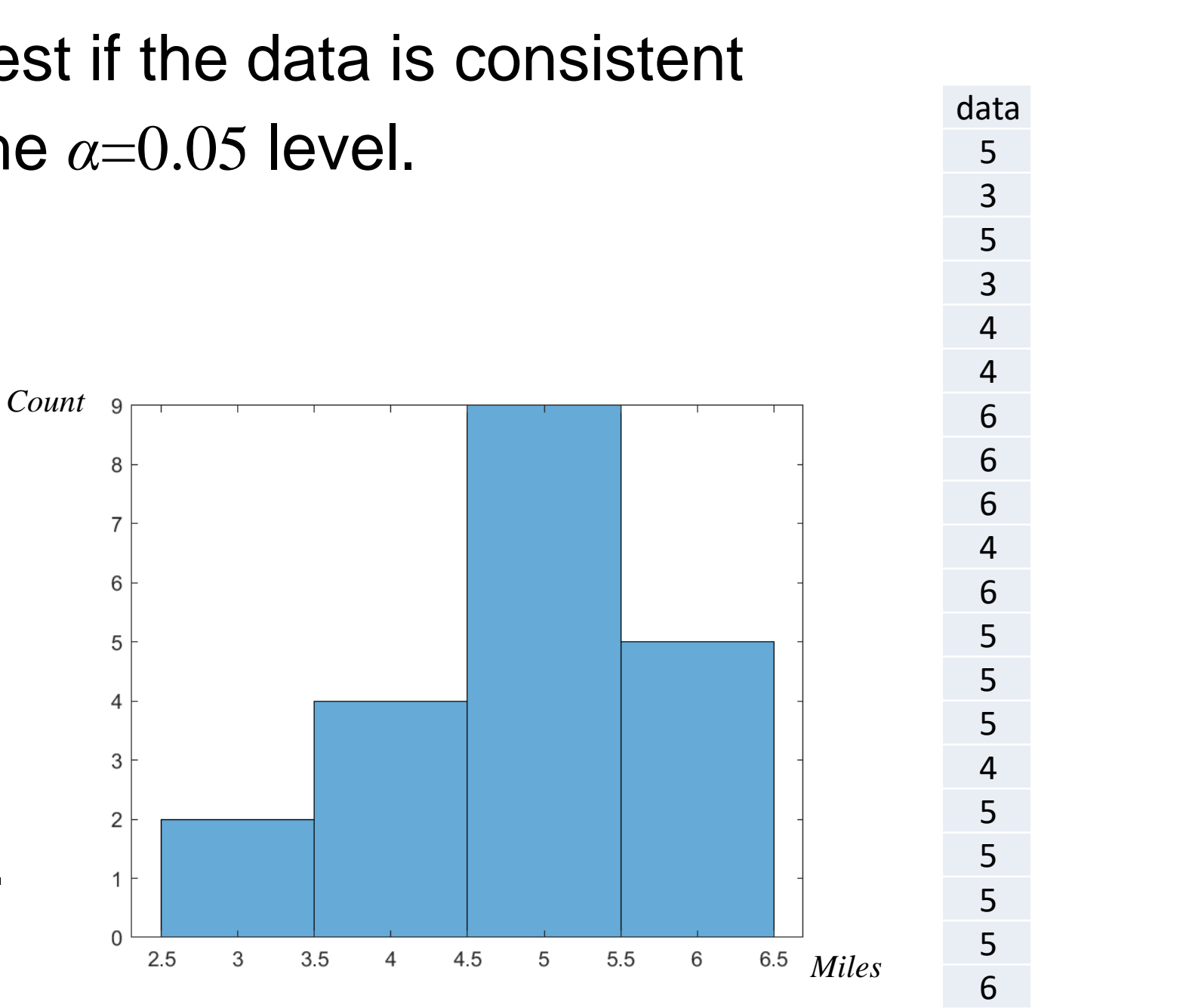

install.packages('nortest') library(nortest)

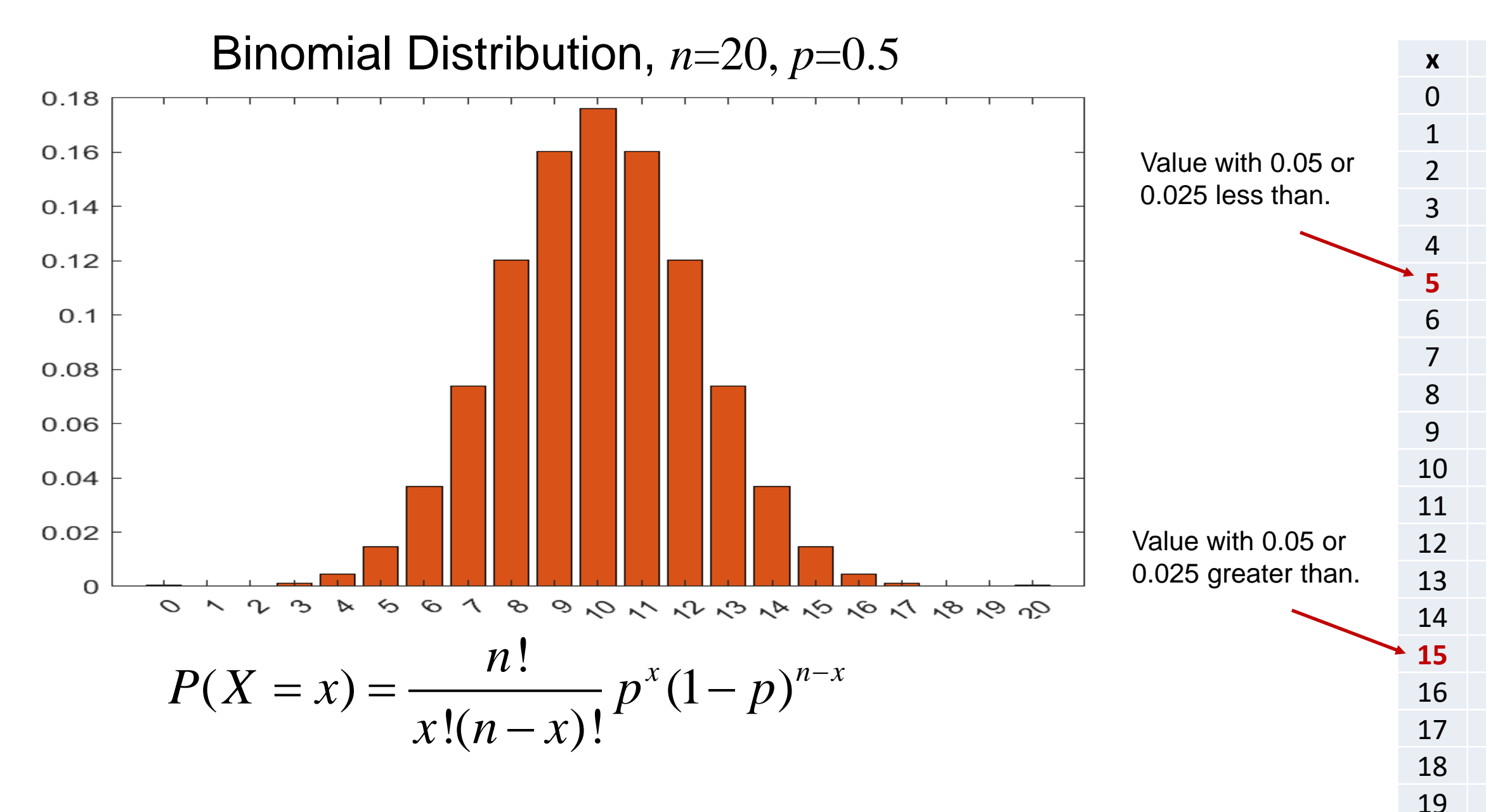

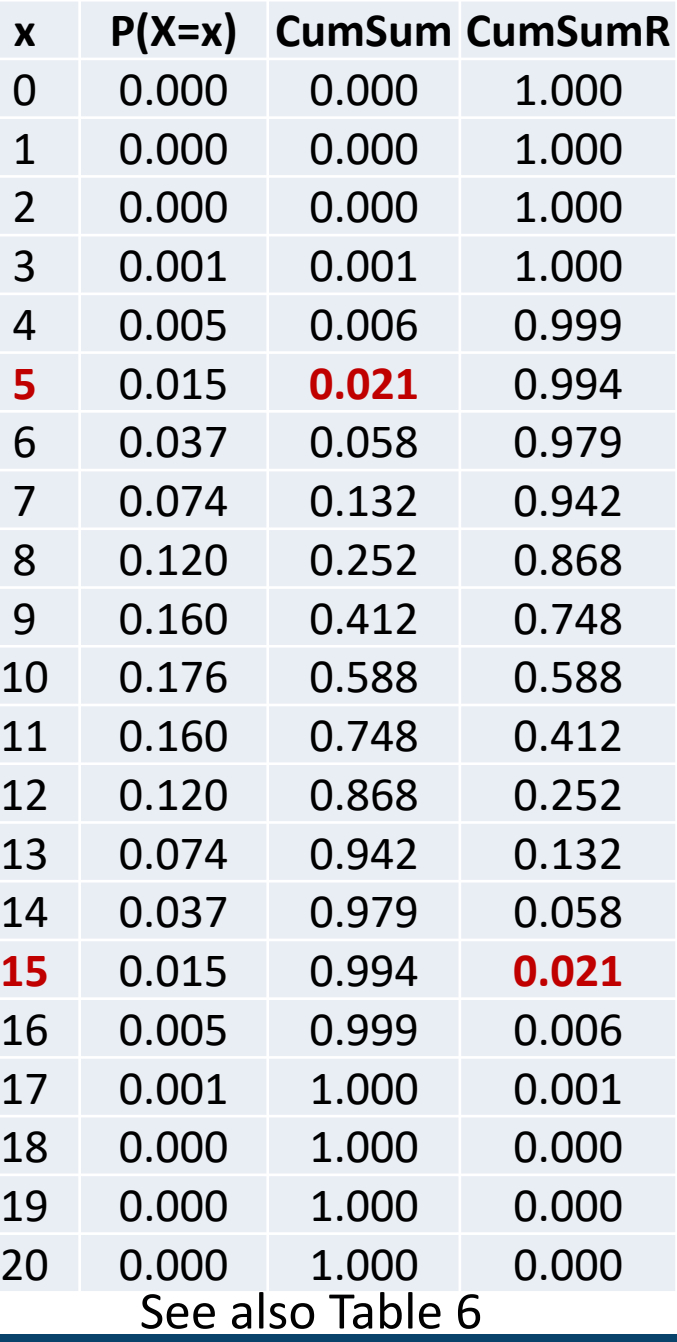

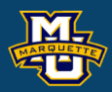

### **D.B. Rowe 12**

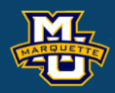

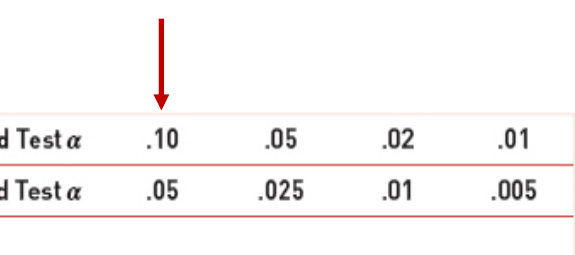

**Biostatistical Methods**

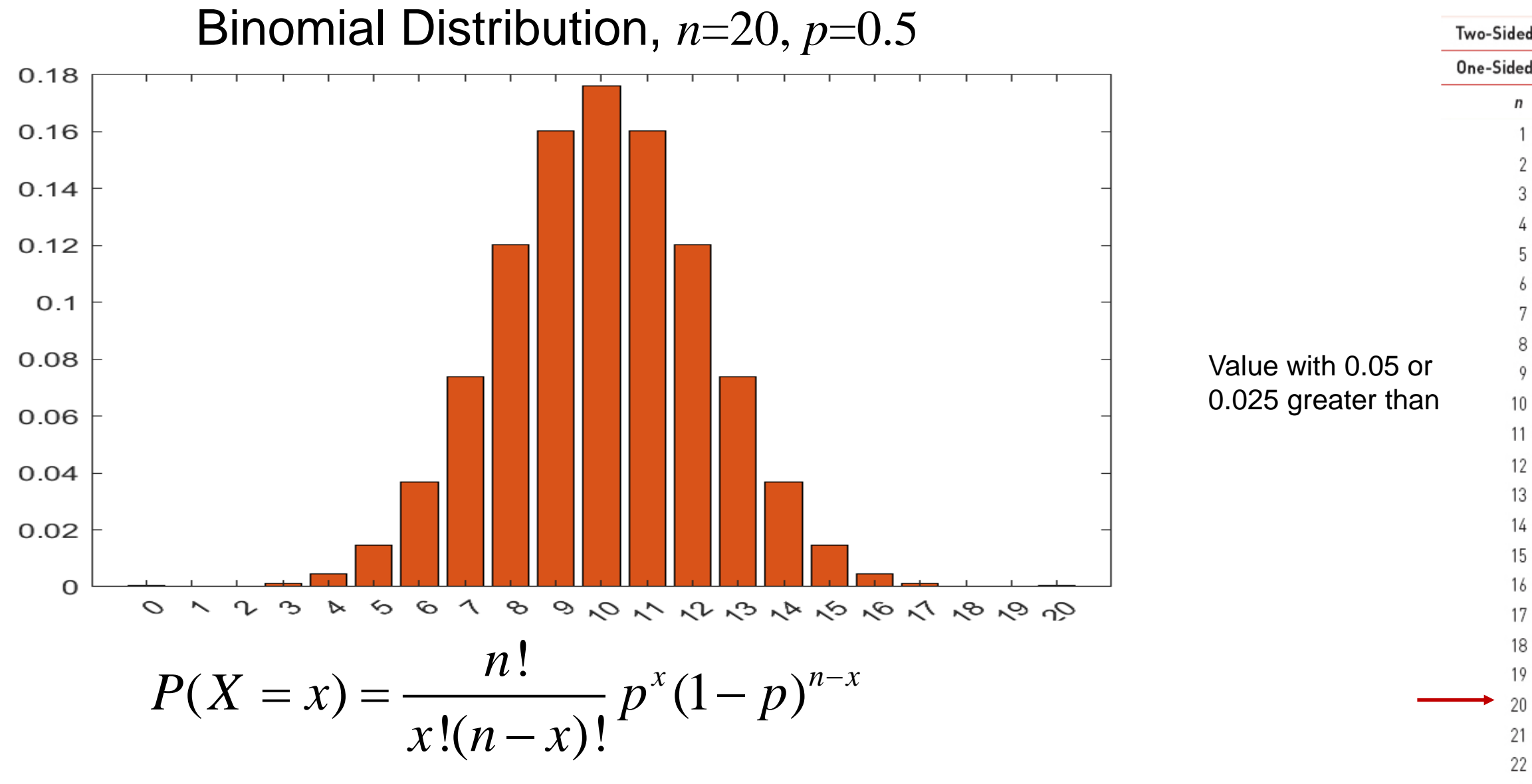

23 24 25

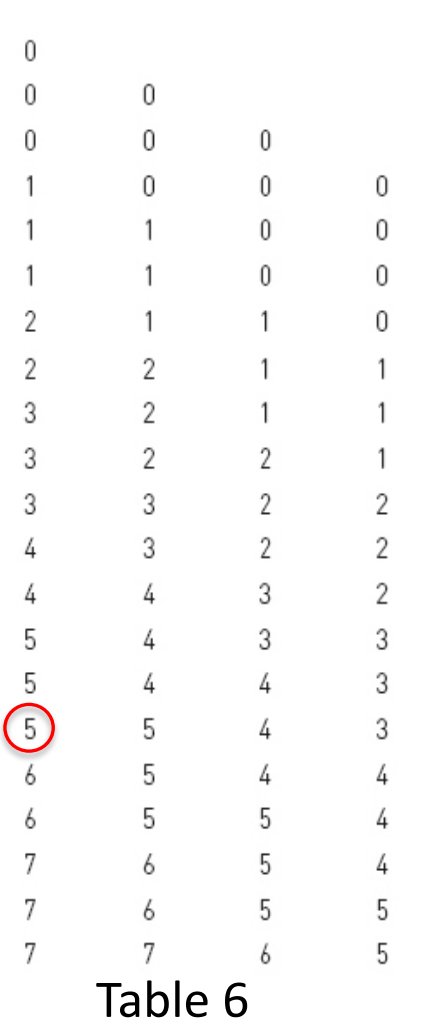

Toggle Backward

The hypothesis testing process consists of 5 Steps.

### **Step 3:** Set-up the decision rule.

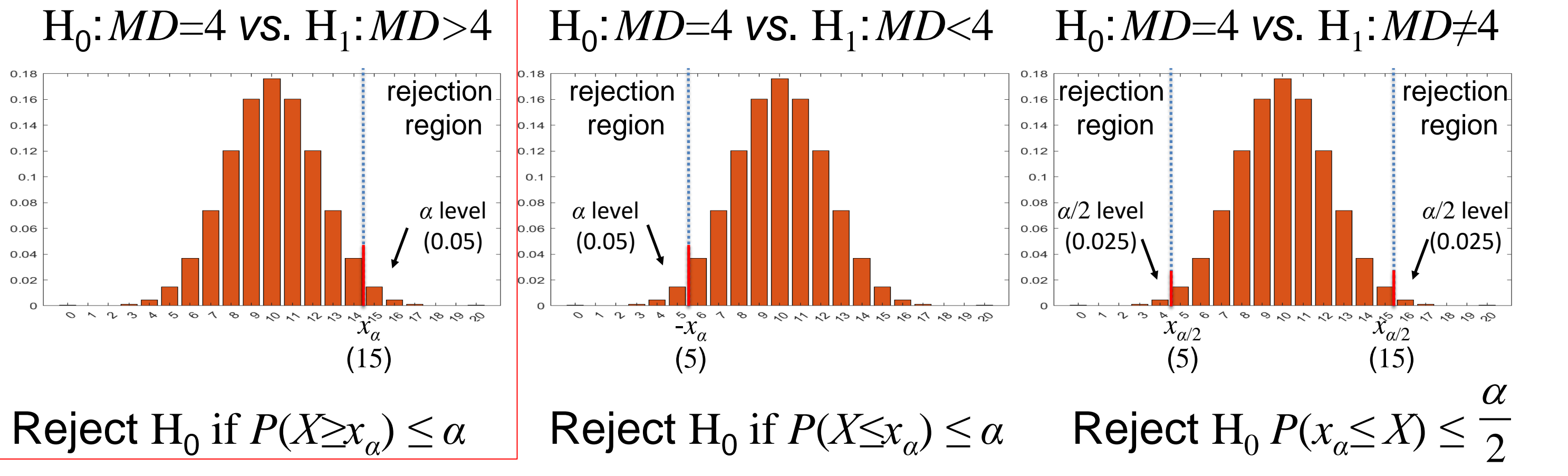

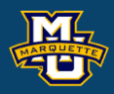

# **7.1 Introduction to Hypothesis Testing**

The hypothesis testing process consists of 5 Steps.

**Step 3:** Set-up the decision rule.

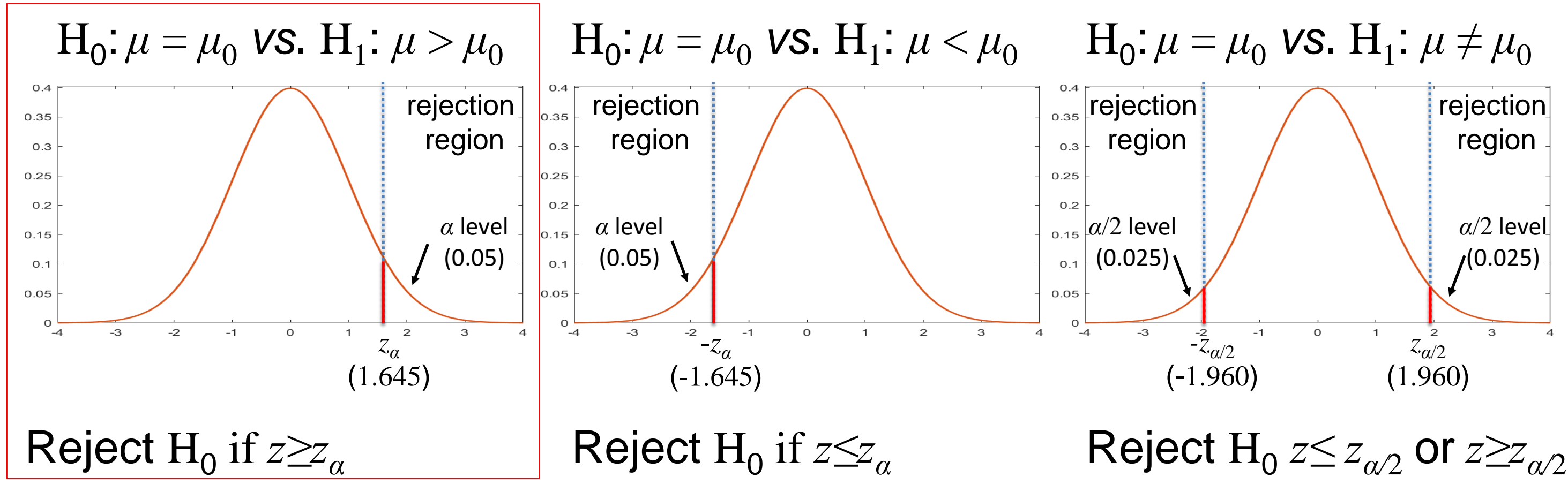

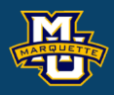

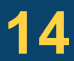

**Step 4:** Compute the test statistic.

 $x =$  (the number of observations >  $MD_0$ =4)  $x = 14$ 

# **Step 5:** Because  $x=14 < x_a=15$ , do not reject  $H_0$ .

**Note:** 

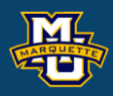

### **D.B. Rowe 15**

### **Biostatistical Methods**

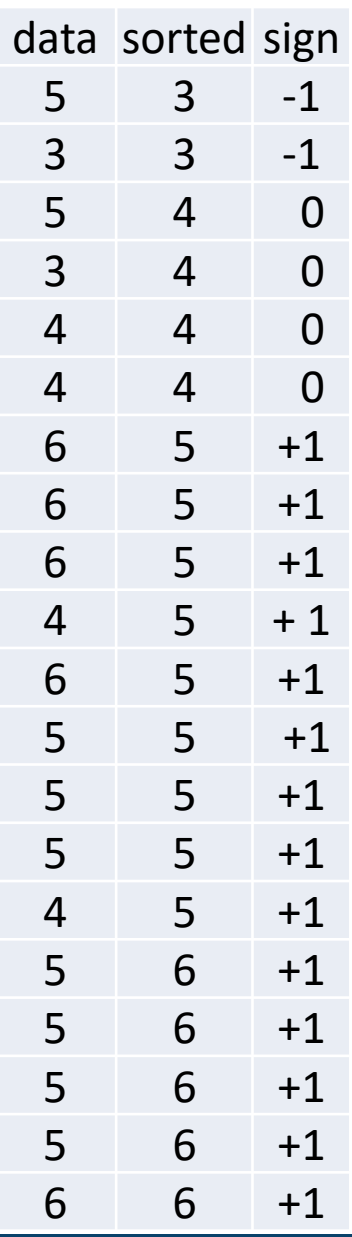

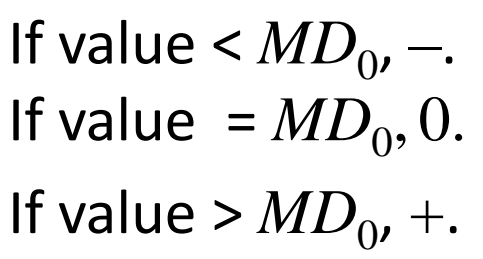

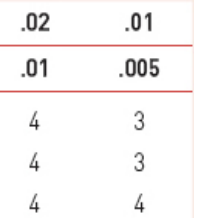

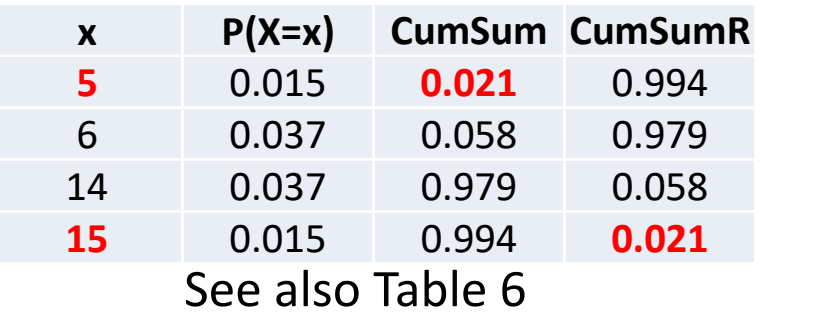

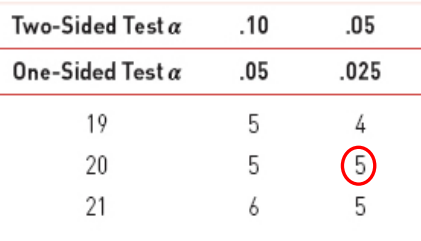

### Table 6

If we used normal, we would reject  $H_0$ ,  $t=4.07>t_{0.05,19}=2.093$ .  $\frac{0}{5}$  *i X* = 4.8500 *s* = 0.9333 /  $\sqrt{n}$  $\overline{X}-\mu_{0}$  $t=\frac{1}{t}$  $t=4.07$ <br> $\frac{\bar{x} - \mu_0}{s / \sqrt{n}}$  df=r  $=\frac{A-\mu_0}{s/\sqrt{n}}$  df=n-1

### **10.1 Introduction to Nonparametric Testing**

In nonparametric hypothesis testing, we often focus on the order of data and use ranks, not the actual data values.

**D.B. Rowe 16**

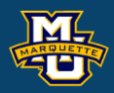

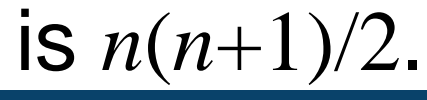

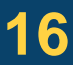

**Biostatistical Methods**

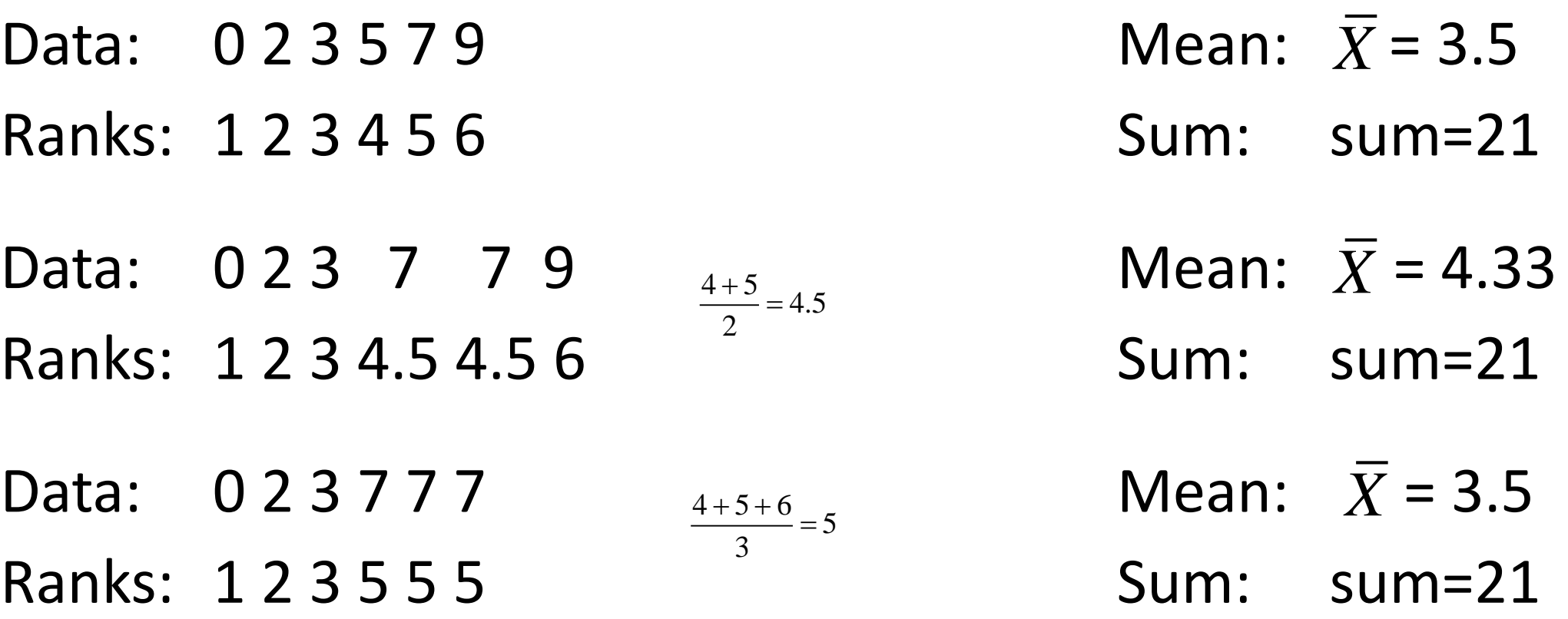

In all cases the means are different but the sum of the ranks is  $n(n+1)/2$ .

We can test if two samples are likely from the same distribution. Some interpret this as comparing he medians between two populations.

 $H_0$ : The two populations are equal

 $H_1$ : The two populations are not equal

We will go through the same 5 hypothesis steps

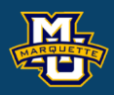

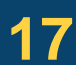

**Example:** Phase II clinical trial, *n*=10 children. Difference in episodes?

*vs*.  $\alpha$ =0.05

 $H_1$ : The two populations are not equal

Some interpret this as comparing the medians between two populations. This test can be two sided or one sided. i.e.  $H_0$ : $MD_1 = MD_2$  vs.  $H_1$ : $MD_1 \neq MD_2$  or  $H_0$ : $MD_1 = MD_2$  vs.  $H_1$ : $MD_1 > MD_2$ .

**Step 1:** Set up the hypotheses and determine *α*.

 $H_0$ : The two populations are equal

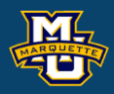

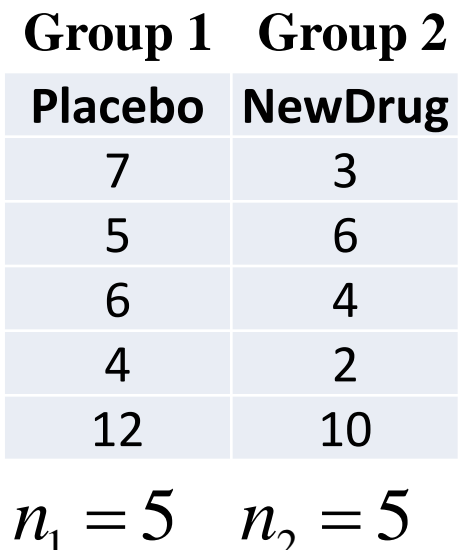

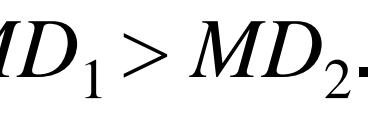

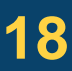

**Step 2:** Select the appropriate test statistic.

Pool data and assign ranks. Test statistic based on ranks.

**Total Sample** 

**D.B. Rowe 19**

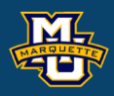

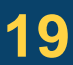

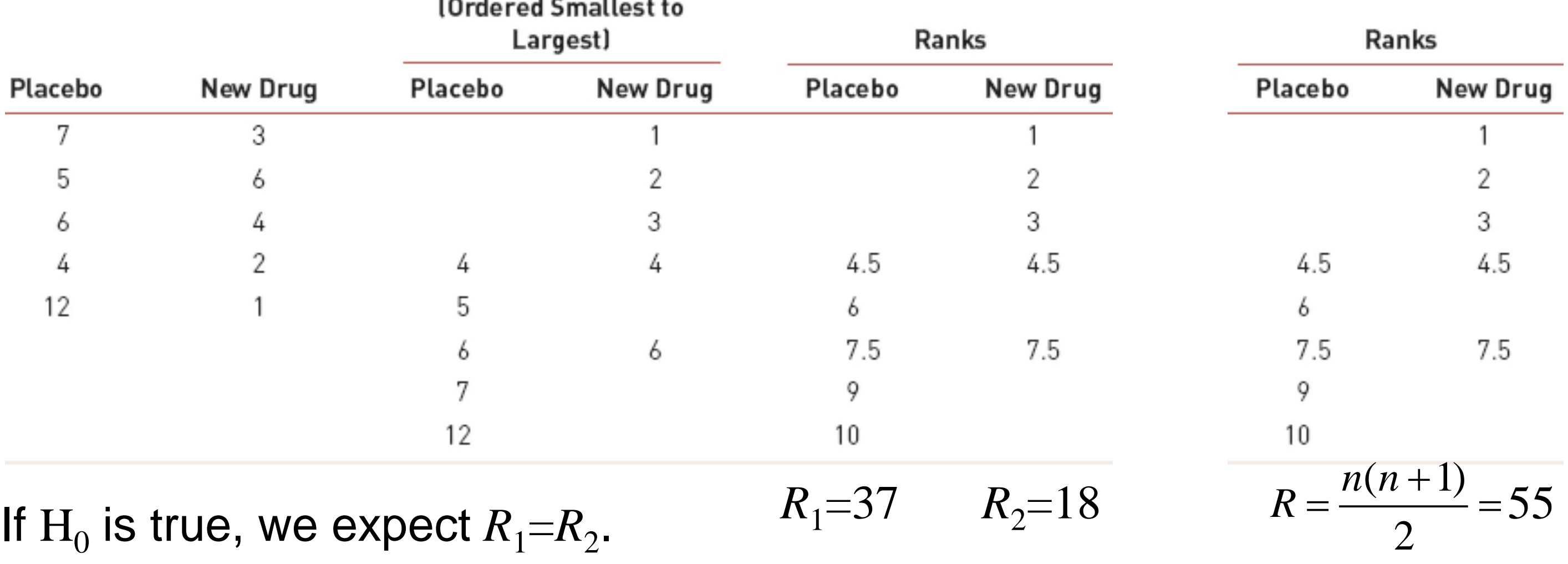

**Step 2:** Select the appropriate test statistic.

The test statistic is a single (decision) number summarizing information.

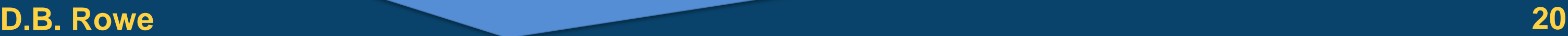

### **Biostatistical Methods**

$$
U_1 = n_1 n_2 + \frac{n_1(n_1 + 1)}{2} - R_1 = (5)(5) + \frac{5(5+1)}{2} - 37 = 3
$$
  
\n
$$
U_2 = n_1 n_2 + \frac{n_2(n_2 + 1)}{2} - R_2 = (5)(5) + \frac{5(5+1)}{2} - 18 = 22
$$
  
\n
$$
U = \min(U_1, U_2) = \min(3, 22) = 3
$$

Reject  $H_0$  for small  $U$ .

complete separation

complete alternating

 $0 \le U \le n_1 n_2$ 

10

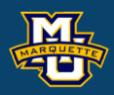

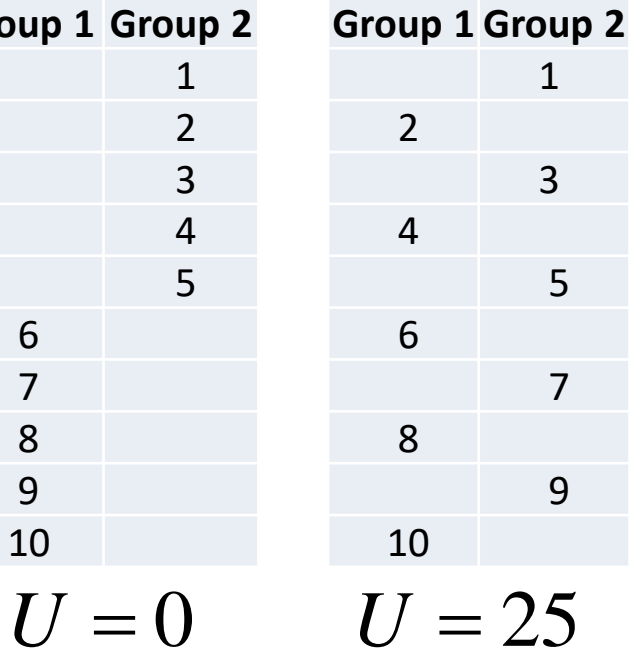

### **Rankings**

**Step 3:** Set-up the decision rule.  $n_1=5$ ,  $n_2=5$ If we did Two Sided Test Reject  $H_0$  if  $U \le U_{0.05, n_1, n_2}$ .

**Step 5:** Conclusion. Do not reject  $H_0$  because  $U=3U_{0.05,5,5}=2$ . Interpret.

**Step 4:** Compute test statistic. Already done, *U*=3.

### **D.B. Rowe 21**

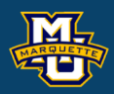

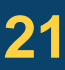

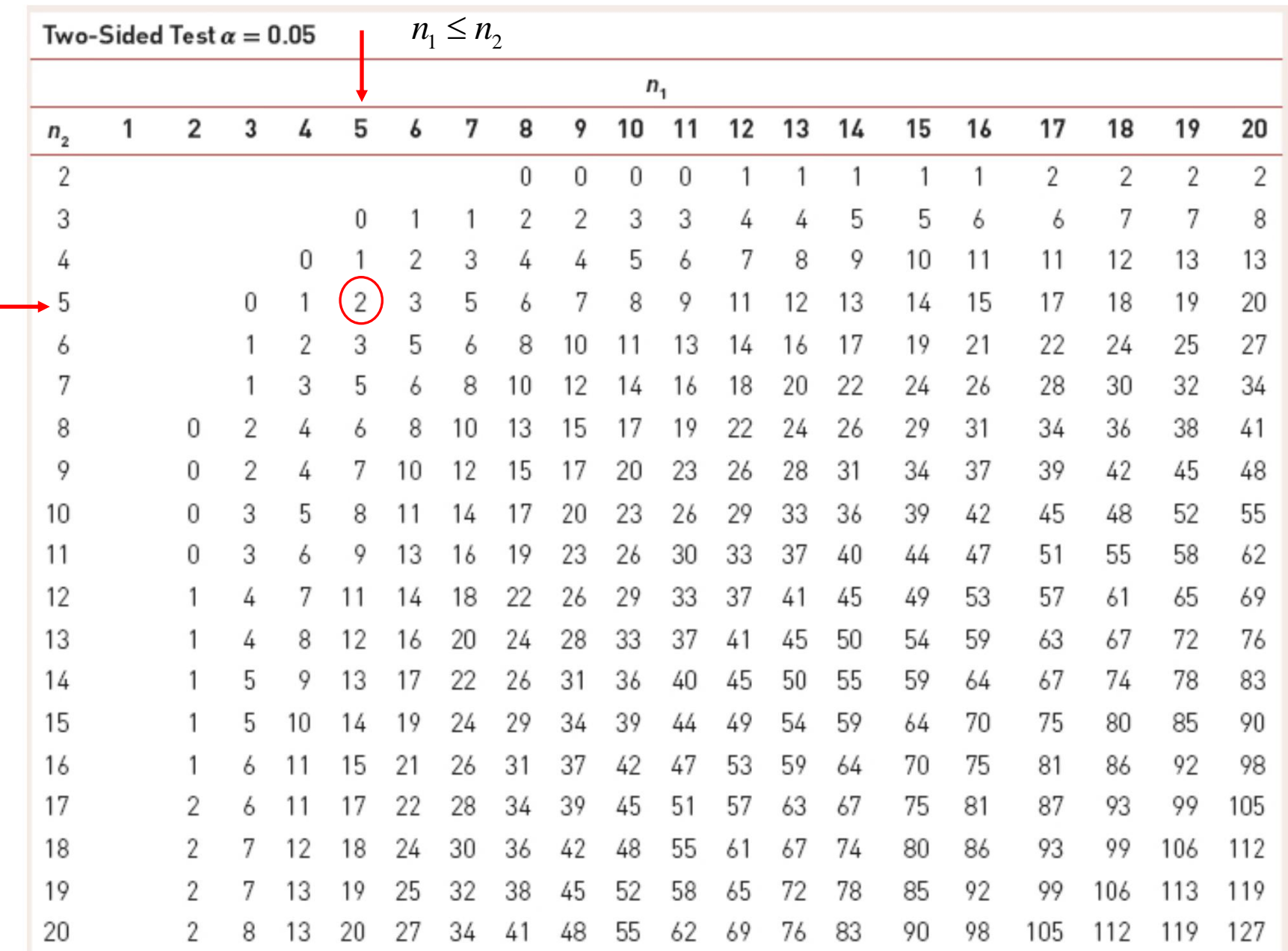

**Step 5:** Conclusion. Reject  $H_0$  because *U=*3< $U_{0.05,5,5}$ =4. Interpret.

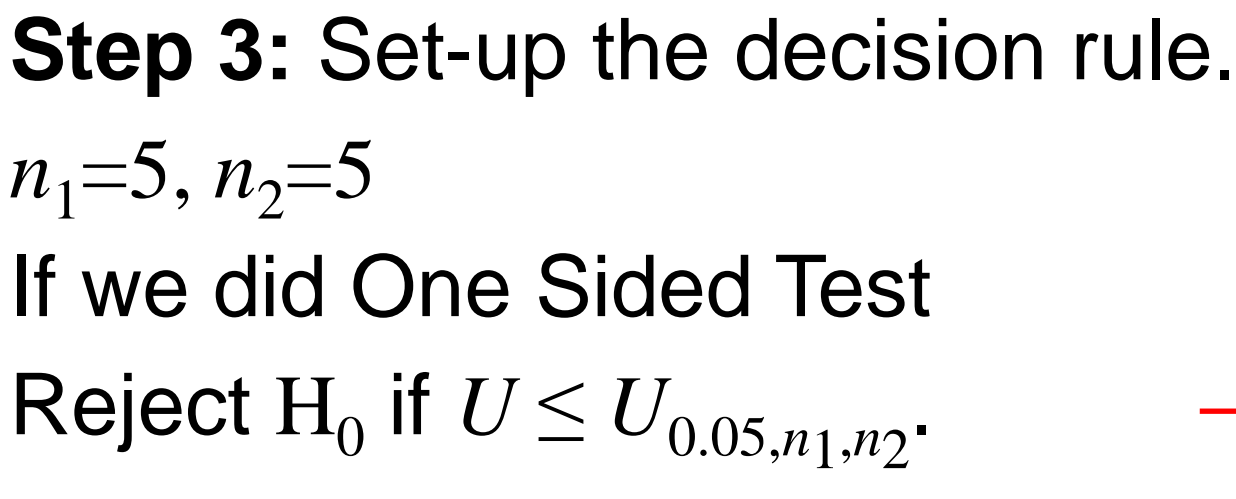

**Step 4:** Compute test statistic. Already done, *U*=3.

### **D.B. Rowe 22**

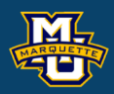

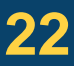

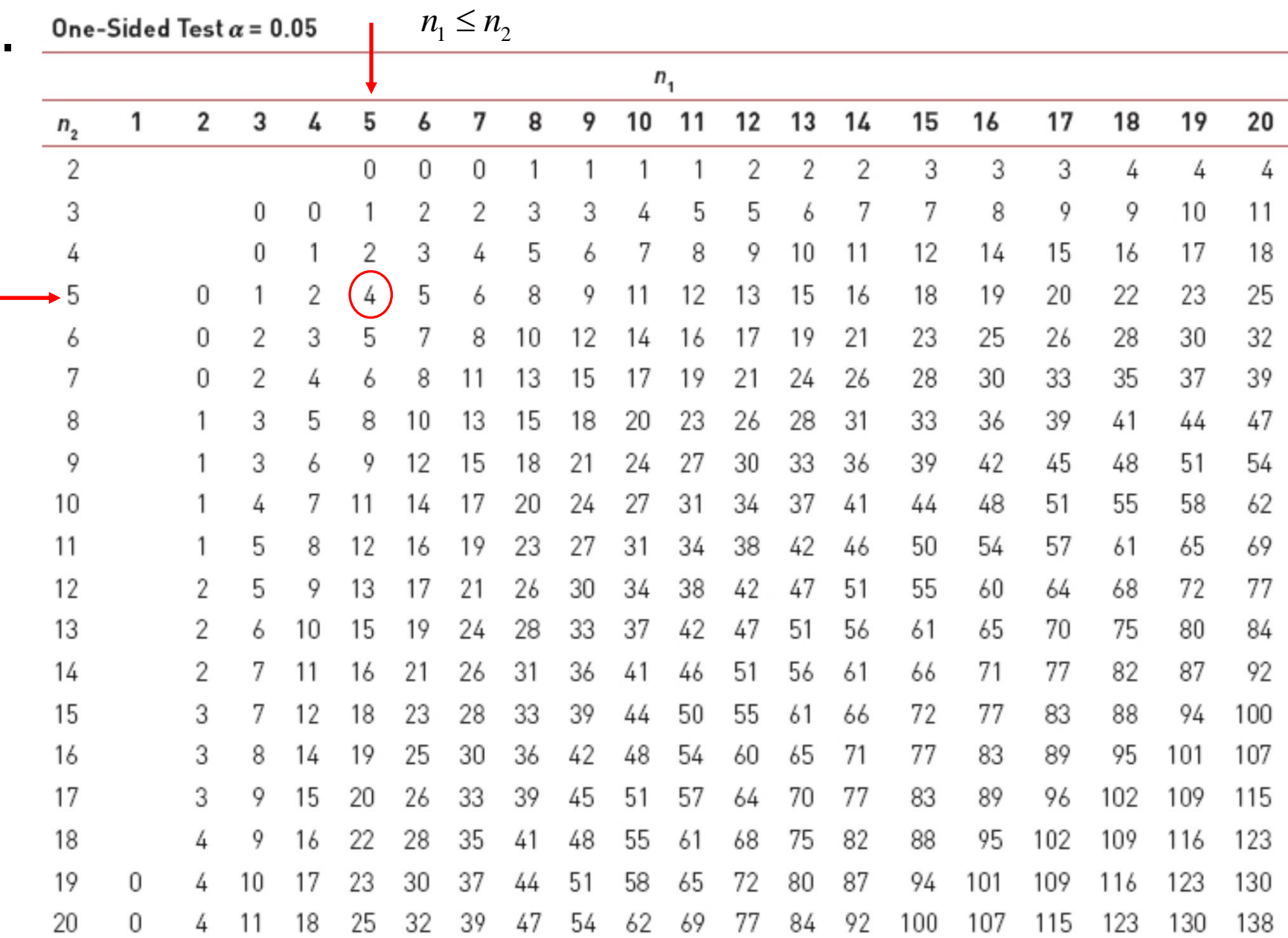

# **10.5 Summary**

### **D.B. Rowe 23**

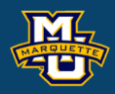

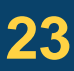

**Sign Test** (one sample)  $x =$  number of observations  $> M D_0$ 

# **Mann-Whitney U Test**

**Wilcoxon Signed Rank Test**  $W = \min(W_+, W_-)$ 

 $W_+$  = sum of positive ranks

 $W$  = sum of negative ranks

**Sign Test** (two sample)  $x =$  number of observations  $> 0$ 

$$
U_1 = n_1 n_2 + \frac{n_1(n_1 + 1)}{2} - R_1
$$
  

$$
U_2 = n_1 n_2 + \frac{n_2(n_2 + 1)}{2} - R_2
$$
  

$$
U = \min(U_1, U_2)
$$

### **Kruskal-Wallis Test**

$$
H = \left(\frac{12}{N(N+1)}\sum_{j=1}^{k} \frac{R_j^2}{n_j}\right) - 3(N+1)
$$

# **Questions?**

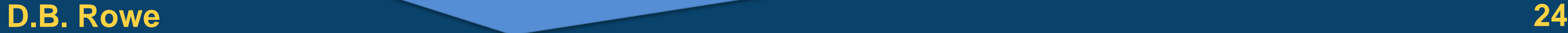

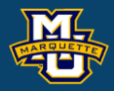

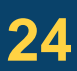

# **Homework 10**

Read Chapter 10.

Problems \* (below), 3 (Mann-Whitney U Test)

\* A basketball team has played 8 games with scores 82, 78, 89, 84, 74, 91, 80, 77 Test  $H_0$ : *MD*=85 *vs*.  $H_1$ : *MD*<85 at the *α*=0.10 level. One sample Sign Test. Go through the 5 steps.

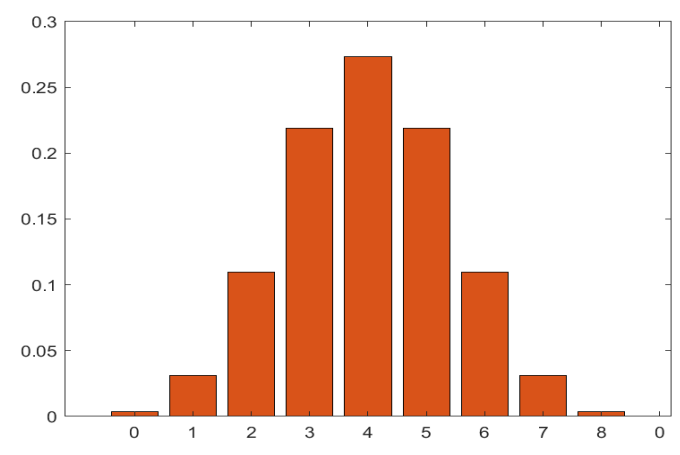

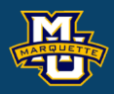

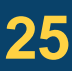

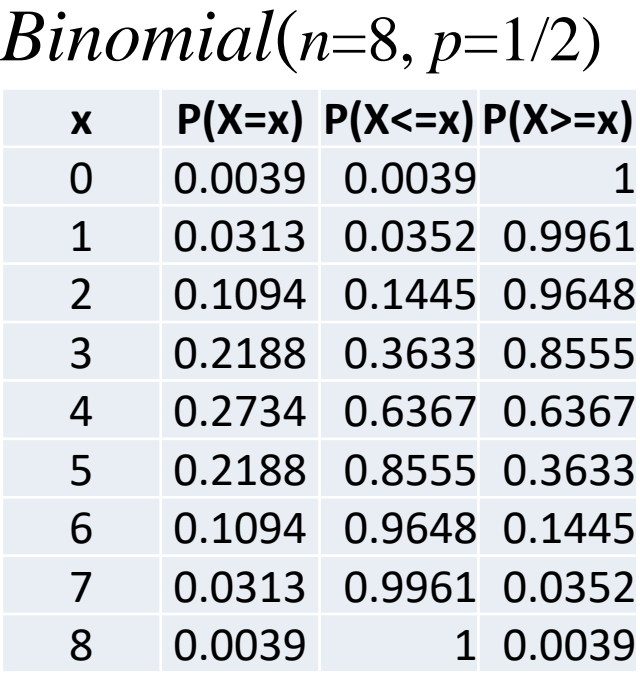